## LEGACY (PPS) TRS TIMESHEET REQUEST FORM

The purpose of this form is to request copies of legacy (PPS) TRS timesheets.

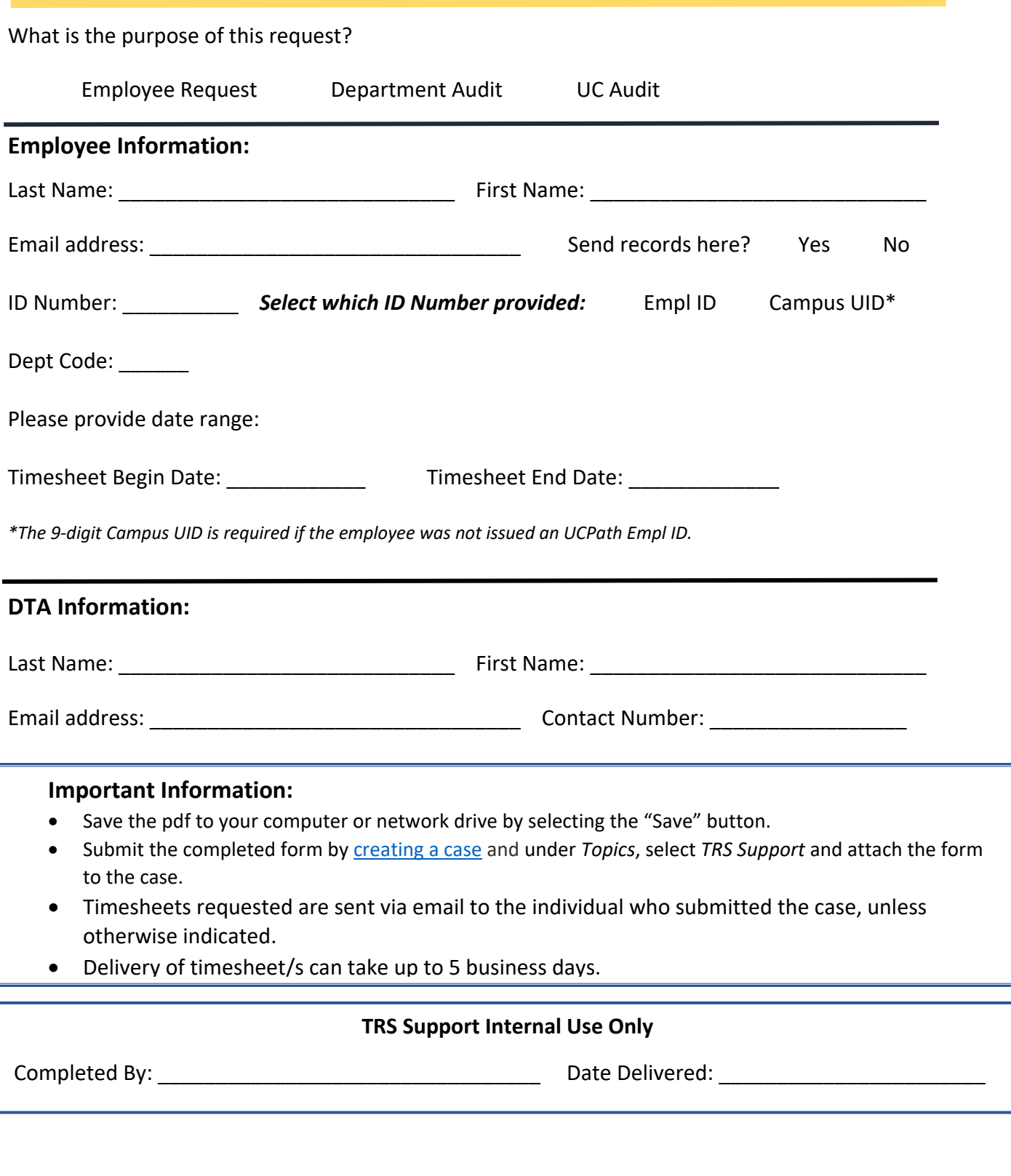